# Foundations of Computer Science Lecture #8: Currying

Anil Madhavapeddy 2023-2024

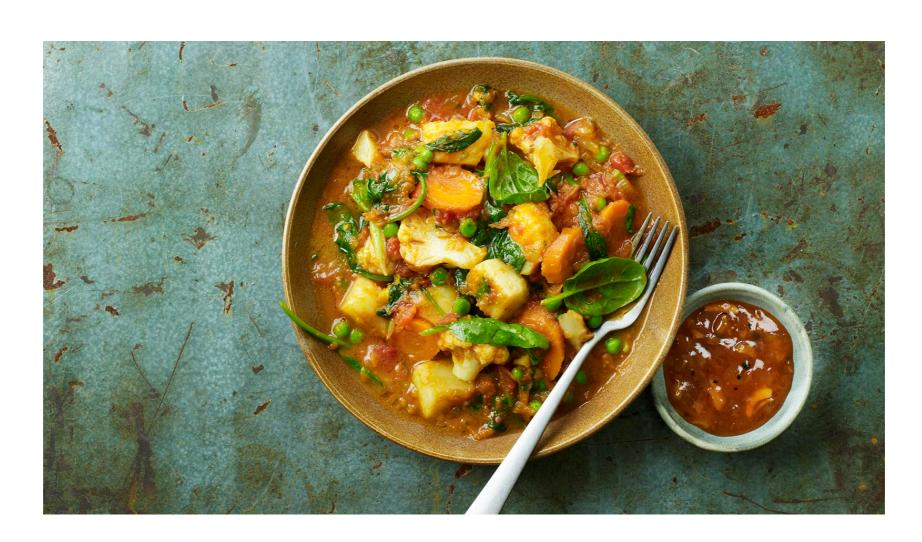

# Warm-Up

**Question 2:** What property does an inorder conversion of a binary tree to a list preserve?

List will be sorted

**Question 3:** What is the depth of a balanced binary search tree with *n* elements?

O (log n)

#### Functions as Values

#### In OCaml, functions can be

- passed as arguments to other functions,
- returned as results,
- put into lists, tree, etc.:

```
[(fun n -> n * 2); (fun n -> n * 3); (fun k -> k + 1)];;
- : (int -> int) list = [<fun>; <fun>; <fun>]
```

but not tested for equality.

#### **Functions without Names**

```
fun x -> E is the function f such that f(x) = E

The function (fun n -> n * 2) is a doubling function.

(fun n -> n * 2);;

-: int -> int = <fun>

(fun n -> n * 2) 17;;

-: int = 34
```

#### **Functions without Names**

```
In : (fun n -> n * 2) 2;;
Out: - : int = 4
```

... can be given a name by a let declaration

```
In : let double = fun n -> n * 2;;
Out: val double : int -> int = <fun>
In : let double n = n * 2;;
Out: val double : int -> int = <fun>
```

In both cases:

```
In : double 2;
Out: - : int = 4
```

#### **Functions without Names**

function can be used for pattern-matching:

function 
$$P_1 \longrightarrow E_1 \mid \dots \mid P_n \longrightarrow E_n$$

for example:

which is equivalent to:

```
fun x -> match x with 0 -> true | _ -> false
let is_zero = fun x -> match x with 0 -> true | _ -> false
let is_zero = function 0 -> true | _ -> false
```

## **Curried Functions**

- Consider that a function can only have one argument
- Two options for multiple arguments:
  - 1. tuples (e.g., pairs) [as seen in previous lectures]
  - 2. a function that returns another function as a result
    - → this is called currying (after H. B. Curry) <sup>1</sup>
- Currying: expressing a function taking multiple arguments as nested functions.

<sup>1</sup> Credited to Schönfinkel, but *Schönfinkeling* didn't catch on...

#### **Curried Functions**

Taking multiple arguments as **nested** functions, so, instead of:

```
In : fun (n, k) -> n * 2 + k;;
Out: - : int * int -> int = <fun>
```

We can **nest** the fun-notation:

```
In : let it = fun k -> (fun n -> n * 2 + k);;
Out: val it : int -> int -> int = <fun>
```

In : it 1 3;
Out: - : int = 7

#### **Curried Functions**

A *curried function* returns another function as its *result*.

```
let prefix = (fun a -> (fun b -> a ^ b))
val prefix : string -> string -> string = <fun>
prefix yields functions of type string -> string.

let promote = prefix "Professor ";;
val promote : string -> string = <fun>
promote "Mopp";;
- : string = "Professor Mopp"
```

# **Shorthand for Curried Functions**

A function-returning function is just a function of two arguments

A function over pairs has type  $(\sigma 1 \times \sigma 2) \rightarrow \tau$ . A curried function has type  $\sigma 1 \rightarrow (\sigma 2 \rightarrow \tau)$ .

This curried function is nicer than nested fun binders:

```
let prefix a b = a ^ b;;
val prefix : string -> (string -> string)
```

Syntax:

the symbol -> associates to the right

```
\underline{\text{fun}} \ x_1 \ x_2 \ \dots \ x_n -> E
\underline{\text{let}} \ \text{f} \ x_1 \ x_2 \ \dots \ x_n = E
\text{let dub = prefix "Lady ";;}
val \ dub : string -> string = <fun>
```

Curried functions allows partial application (to the first argument).

#### Partial Application: A Curried Insertion Sort

Key question: How to generalize <= to any data type?

```
let rec insort lessequal =
  let rec ins = function
  | x, [] -> [x]
  | x, y::ys ->
        if lessequal x y then x::y::ys
        else y :: ins (x, ys)
  in
  let rec sort = function
  | [] -> []
  | x::xs -> ins (x, sort xs)
  in
    sort
```

lessequal \_\_sort

val insort : ('a -> 'a -> bool) ->('a list -> 'a list)

OUT

#### Partial Application: A Curried Insertion Sort

Note: (<=) denotes comparison operator as a function

```
In : insort (<=) [5; 3; 9; 8];;
Out: - : int list = [3; 5; 8; 9]

In : insort (>=) [5; 3; 9; 8];;
Out: - : int list = [9; 8; 5; 3]

In : insort (<=) ["bitten"; "on"; "a"; "bee"];;
Out: - : string list = ["a"; "bee"; "bitten"; "on"]</pre>
```

#### map: the 'Apply to All' Functional

```
-note: built-in as List.map
let rec map f = function
| [] -> []
| x::xs -> (f x) :: map f xs
In : map (fun s -> s ^ "ppy");
Out: -: string list -> string list = <fun>
In : map (fun s -> s ^ "ppy") ["Hi"; "Ho"];;
Out: - : string list = ["Hippy"; "Hoppy"]
In : map (map double) [[1]; [2; 3]];;
```

Out: - : int list list = [[2]; [4; 6]]

#### **Example: Matrix Transpose**

$$\begin{pmatrix} a & b & c \\ d & e & f \end{pmatrix}^{T} = \begin{pmatrix} a & d \\ b & e \\ c & f \end{pmatrix}$$

#### **Example: Matrix Transpose**

```
let rec transp = function
[] :: _ -> []
rows -> (map List.hd rows) ::
           (transp (map List.tl rows))
In : let rows = [[1; 2; 3]; [4; 5; 6]];
In : List.hd;;
Out: - : 'a list -> 'a = <fun>
In : transp;
Out: - : 'a list list -> 'a list list
In : map List.hd rows;
Out: - : int list = [1; 4]
In : map tl rows;
Out: -: int list list = [[2; 3]; [5; 6]]
In : transp rows;
Out: -: int list list = [[1; 4]; [2; 5]; [3; 6]]
```

# Review of Matrix Multiplication

$$\begin{pmatrix} A_1 & \cdots & A_k \end{pmatrix} \cdot \begin{pmatrix} B_1 \\ \vdots \\ B_k \end{pmatrix} = \begin{pmatrix} A_1 B_1 + \cdots + A_k B_k \end{pmatrix}$$

The right side is the *vector dot product*  $\vec{A} \cdot \vec{B}$ 

Repeat for each row of A and column of B

### Review of Matrix Multiplication

$$\begin{pmatrix}
2 & 0 \\
3 & -1 \\
0 & 1 \\
1 & 1
\end{pmatrix}
\begin{pmatrix}
1 & 0 & 2 \\
4 & -1 & 0
\end{pmatrix} = \begin{pmatrix}
2 & 0 & 4 \\
-1 & 1 & 6 \\
4 & -1 & 0 \\
5 & -1 & 2
\end{pmatrix}$$

For element (i,j) of  $A \times B$ : dot-product of row i and column j

#### Matrix Multiplication in OCaml

Dot product of two vectors—a curried function

**Q:** What is the type of this function?

```
float list -> float list -> float
```

#### Matrix product

```
let matprod arows brows =
  let cols = transp brows in
  map (fun row -> map (dotprod row) cols) arows
```

# Matrix Multiplication in OCaml

```
let rec matprod arows brows =
  let cols = transp brows in
  map (fun row -> map (dotprod row) cols) arows
```

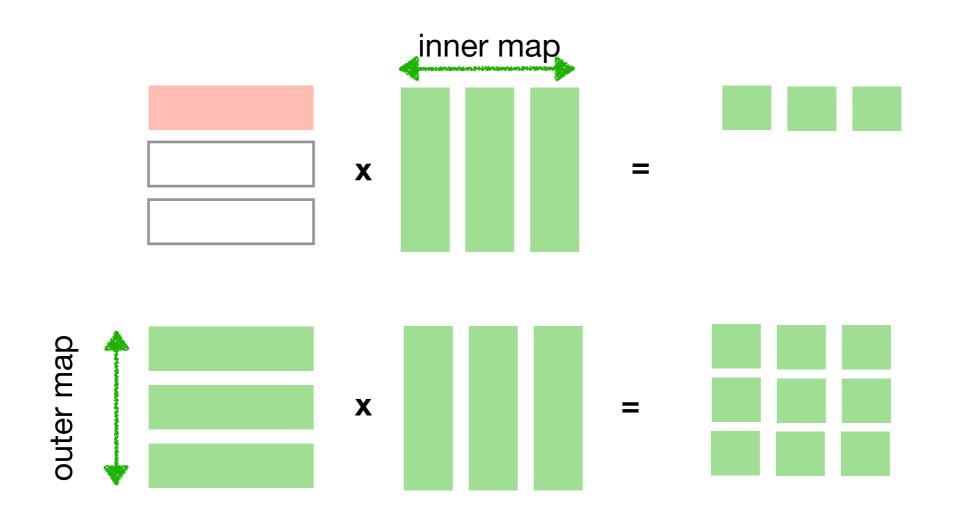

#### List Functionals for Predicates

```
let rec exists p = function
 [] -> false
| x::xs \rightarrow (p x) | (exists p xs)
val exists : ('a -> bool) -> ('a list -> bool) = <fun>
let rec filter p = function
 [] -> []
x::xs ->
    if p x then
      x :: filter p xs
    else
      filter p xs
val filter : ('a -> bool) -> ('a list -> 'a list) = <fun>
              (A predicate is a boolean-valued function.)
```

#### List Functionals for Predicates

```
Dual to exists:
let rec all p = function
| [] -> true
x::xs \rightarrow (p x) \&\& all p xs
val all : ('a -> bool) -> 'a list -> bool = <fun>
Example:
> exists (fun x -> x mod 2 = 0) [1; 2; 3];;
- : bool = true
> filter (fun x -> x mod 2 = 0) [1; 2; 3];;
- : int list = [2]
> all (fun x -> x mod 2 = 0) [1; 2; 3];;
- : bool = false
```

#### Applications of the Predicate Functionals

```
let member y xs =
  exists (fun x -> x = y) xs;;

let inter xs ys =
  filter (fun x -> member x ys) xs;;
```

Testing whether two lists have no common elements

```
let disjoint xs ys =
  all (fun x -> all (fun y -> x <> y) ys) xs
```